# LINUX UNIT 5

Q1. System administrator  $\Box \Box$   $\Box \Box \Box \Box \Box \Box$ 

OR

System administrator के role पर संक्षिप्त टिप्पणी लिखिये।

OR

एक कार्यरत Linux system के रखरखाव मे सम्मलित सामान्य प्रबंधन कार्य क्या क्या है? OR

Linux system on noona an ona annonan noonanan anno ann an an s

OR

System administrator חברות החתות המחוז היהודי המזוויות System administrator

OR

System administrator  $\Box \Box$   $\Box \Box \Box \Box \Box \Box$  roles  $\Box \Box$   $\Box \Box \Box \Box \Box \Box$ 

OR

System administrator חודה administrative הודח החודה הא

OR

System administrator  $\Box \Box$   $\Box \Box \Box \Box \Box \Box$  roles  $\Box \Box \Box \Box \Box ?$ 

OR

System administrator  $\Box \Box$   $\Box \Box \Box \Box \Box \Box \Box \Box \Box \Box$ ?

OR

System administrator **NA HO AND AND AND SYSTEM administrator FIN DESS FOR AND AND AND AND SYSTEM ADMINIST** 

Ans. NANTAN ANANANANANANAN AN GAN GANANA GANANA GA HANANAN DA LAN GAN GANGANAN होता है जो की की की कार्यवादी को में की में की में सम्पूर्ण के समय की में सम्पूर्ण प्रणाली को में सम्पूर्ण प्र करता है | यह नेटवर्क को भी मैनेज कर सकता है | सिस्टम एडमिनिस्ट्रेटर सुचना प्रौद्योगिकी | तवनता का तवनता तक सदस्य भी ।

सिस्टम परिवर्तन प्रतिकारको एक विभिन्न परिवर्तन –

- 1. डेटाबेस एडमिनिस्ट्रेटर यह डेटाबेस सिस्टम को मेन्टेन करता है तथा ये डाटा को आपस में जोड़ने के लिए जिम्मेदार होता है |यह सिस्टम के प्रभावशाली उपयोग के लिए भी  $\Box$  000000000 0000 00 |
- 2. नेटवर्क एडमिनिस्ट्रेटर यह नेटवर्क के इंफ्रास्ट्रक्चर जैसे स्वित्चिंग,

# रूटर्स आदि को मेन्टेन करता है तथा कंप्यूटर से जुडी हुई समस्याओ को हल करता है |

- 3. सिक्रानगरानाचा सत्रानगरानगरानाचा यस कानगरानाचा नगर नगरानगरानाचा नाव नगरानाचा नावानगरान होता होते | यह सिक्यूरिटीवॉल वेससेको तरीको तय सिक्कायर वाले को कण्ट्रोल कर सकता को काण्ट्र  $\Box$
- 4. COODOCO OC 0000000 000000 00 000 000 000 000000 00 00 000 00 | 00 <u>समिति तथावत तथा किया तथा कुछ समितिका कुछ समिति का हल भी प्रदान करता करता करता है |</u>
- 5. 00000000 000000 00 00000000 000000 00000 00000, 0000- 00000 00000 00 0000 उपकरणों को चेंज करता है |

## सिस्टम एडमिनिस्ट्रेटर के कार्य/ भूमिका –

- 1. सिस्टम एडमिनिस्ट्रेटर, सिस्टम को स्टार्टअप तथा शटडाउन करता है |
- 2. सिस्टान एडमिनिस्टानेटर को सिस्टा को सिस्टम करता करता है |
- 3. सिस्टम एडमिनिस्ट्रेटर यूजर के लिए लॉग इन नेम तथा पासवर्ड सेट करता है |
- 4. सिस्टम एडमिनिस्ट्रेटर लिनक्स सिस्टम को रन करने तथा डिलीट कर सकता है |
- 5. सिस्टान एडमिनिस्टान एडमिन की एक्सेस की फाइल की फाइल की पटाया पर 1
- 6. सिस्टाटर यूगरानासानासानाना ताता तथा तथा नगराना तथा रामूव का नागरा तथा रेसूव कर स
- 7. सिस्टम एडमिनिस्ट्रेटर सिस्टम की डेट को सेट कर सकता है |

# $Q2.$  Configuration file  $\Pi\Pi$  log file  $\Pi$  and  $\Pi\Pi\Pi\Pi\Pi\Pi$ ?

Ans.

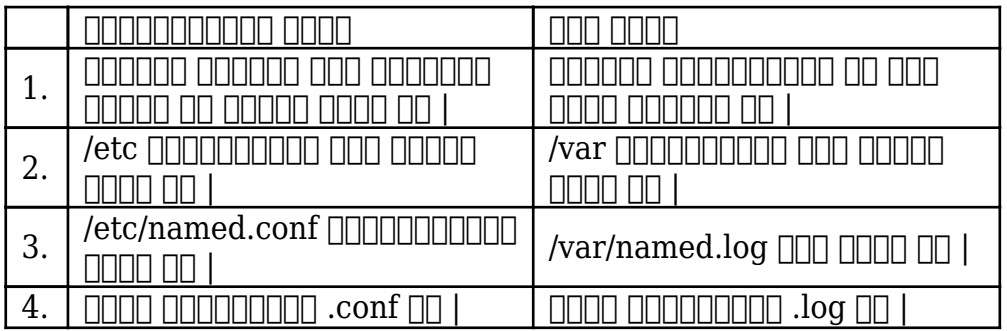

#### O3. File permission nnnn nn? noonoo ooo oooooooo

#### OR

annoon oppon on file permission on  $\Box$  file  $\Box$  for  $\Box$  and  $\Box$  and  $\Box$ 

OR

File permission  $\Box \Box \Box \Box \Box$ ?  $\Box \Box \Box \Box \Box \Box$  file permission  $\Box \Box \Box \Box \Box \Box \Box$ 

Ans. लिनक्स में बहुत सारे सिक्यूरिटी फीचर्स होते है,उन्ही में से एक बहुत ही इम्पोर्टेन्ट फीचर्स होता है –फाइल परमिशन |

फाइल परमिशन फाइल के उपर वेलिडेशन लगाने का काम करता है |

 $\Box \Box \Box \Box \Box \Box \Box \Box \Box \Box \Box \Box \Box \Box \vdots \cdot \cdot \cdot$ 

– तात में कारते तरह के यूजरेल्टरी तरह के यूजरेल्टरी तरह के यूजरेल्टरी तरह के यूजरेल्टरी ततर जिस्टाल ग्र

- 1. Owner : owner परमिशन सिर्फ फाइल owner पे ही वेलिडेशन लगाती है, दुसरे यूजर पे इसका असर नही होता है |
- 2. Group : group परमिशन सिर्फ उसी group पे होती है जिसमे की फाइल है, दुसरे group पे  $\Box$ החרות תחרות החרות
- 3. All users : इस तरह की परमिशन सारे users पे फॉलो होती है |

 $\Box$ परमिशन ग्रिप्स जो उपयोग होते होते :

- 1. u owner
- 2. g Group
- 3. o  $\Pi$  a All Users

 $\Box \Box \Box \Box \Box \Box \Box \Box \Box \Box \Box \Box \Box \Box \Box \Box \Box \Box$ 

- 1. read : read FINNING DRING ON ROOM ON READ THE READ THE ROOM  $\Box$
- 2. write : write 0000000000 0000 00 0000 00 write 0000 00 00000 000 00 |
- 3. execute : execute nonnon onno on onno on execute onno no ponono and col

 $\Box$ परमिशन टाय या जो उपयोग होता होता होता :

- 1. r Read
- 2. w Write
- 3. x Execute

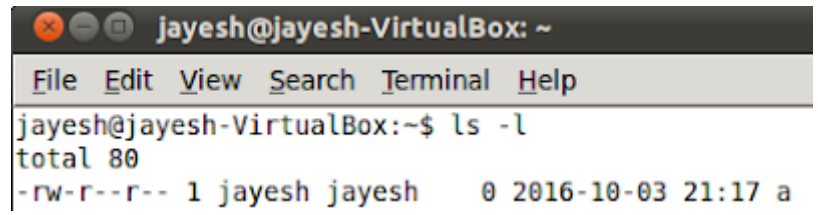

## Q4. Ownership **once an addar of the case of the CA**

Ans. Chown- ownership **onder an and the final of annual state** on the last of the state of the state of the state

example :

फाइल का owner बदलने के लिए-

\$ chown jayesh linux.txt

 $\Box$  owner  $\Box$  $\Box$  $\Box$  $\Box$  $\Box$  $\Box$  $\Box$  $\Box$ 

\$ chown :jayeshgroup linux.txt

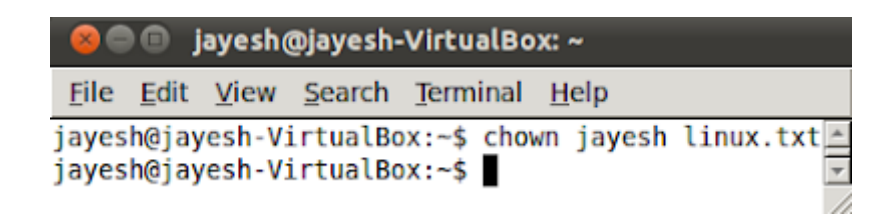

#### Q5. Chmod command  $\Box \Box$   $\Box \Box \Box \Box \Box \Box$  ?

#### Ans. Chmod- इस कमांड का उपयोग फाइल और डायरेक्टरी की परमिशन बदलने के लिए किया जाता है |

यूजर अपनी परमिशन परमिशन देखिए में सकता दे सकता है –

- $\bullet$  0000 read, write,  $\Box$  execute 0000 00 000000 00 0000 00 |
- यूजर group members को read, write, और execute करने की परमिशन दे सकता है |

### $\bullet$  GMM annot an annot read anno an annotan an inno anl

 $nmin:$ 

Chmod  $u = rwx$ ,  $q = rx$ ,  $o=r$  myfile

Q6. Kernel security  $\Box$  password security  $\Box$   $\Box$   $\Box$   $\Box$   $\Box$   $\Box$  ? OR Kernel security  $\Box \Box$   $\Box \Box \Box \Box \Box \Box \Box \Box \Box \Box \Box \Box \Box \Box \Box$ ? OR

Kerenel security  $\Box$  and  $\Box$  and  $\Box$  ?

Ans.

क्रियान सिक्यूरिटी – कर्निया, लिनकार सिक्सियान का समितवा का महत्वपूर्ण का समित का समिति का हृदय भी खा जाता है | कर्नल को असेंबली लैंग्वेज में बनाया जाता है |कर्नल सिक्यूरिटी, कर्नल कॉन्फ़िगरेशन का एक पार्ट होता है, जो की सिक्यूरिटी से सम्बंधित होता है | जिस तरह कर्नल कंप्यूटर नेटवर्किंग को कण्ट्रोल करता है, इसके लिए इसे बहुत ही सिक्योर होना चाहिए| कुछ लेटेस्ट नेटवर्किंग अटैक को रोकने के लिए करंट कर्नेल वर्जन की आवश्यकता होती  $\Box \Box$ 

पासवर्षे नगरानानानानान – पासवानाना नगरान नगराना पासवा नगरान नगरानानान नान । यत सुरक्षा नगरा-बान वालान के द्वारा प्रविद्यालय प्रथम व्यवस्थित की व्यस्थित की सहायतायता की एक्टर की व्यस्थित की व्यस्थित की बिना प्रविद्यावर का प्रविद्यावर्ष का प्रविद्याव कर सकते का । इस प्रविद्याव प्रविद्यावर्ष प्रविद्यावर्षण कर सम डाटा को सुरक्षित कर सकते है |

## Related Posts:

- 1. [Understanding Open Source Software](https://easyexamnotes.com/open-source-software-understanding/)
- 2. [Linux origins](https://easyexamnotes.com/linux-origins/)
- 3. [Linux distribution](https://easyexamnotes.com/linux-distribution/)
- 4. [Logging in a Linux system](https://easyexamnotes.com/logging-in-linux-system/)
- 5. [Switching between virtual console and graphical environment](https://easyexamnotes.com/virtual-console-and-graphical/)
- 6. [Elements of the X Window System](https://easyexamnotes.com/x-window-system-elements/)
- 7. [Changing password in Linux](https://easyexamnotes.com/linux-password-change/)
- 8. [The root user](https://easyexamnotes.com/linux-root-user/)
- 9. [Changing identities in Linux](https://easyexamnotes.com/linux-identity-changing/)
- 10. [Editing text files in Linux](https://easyexamnotes.com/editing-text-files-in-linux/)
- 11. [Absolute and Relative Pathnames](https://easyexamnotes.com/absolute-relative-pathnames/)
- 12. [Inode](https://easyexamnotes.com/inode/)
- 13. [Modes of Vi](https://easyexamnotes.com/modes-of-vi/)
- 14. [Redirection](https://easyexamnotes.com/redirection/)
- 15. [Pipelining](https://easyexamnotes.com/pipelining/)
- 16. [Tee](https://easyexamnotes.com/tee/)
- 17. [Shell in Linux](https://easyexamnotes.com/shell-in-linux/)
- 18. [Conditional statements in Linux](https://easyexamnotes.com/conditional-statements-in-linux/)
- 19. [RGPVDiplomaLinux: Unit 1](https://easyexamnotes.com/rgpvdiplomalinux-unit-1/)
- 20. [RGPV Diploma: Linux Unit 6](https://easyexamnotes.com/rgpv-diploma-linux-unit-6/)
- 21. [RGPV Diploma: Linux Unit 4](https://easyexamnotes.com/linux-unit-4/)
- 22. [Program to expain ps commands](https://easyexamnotes.com/program-to-expain-ps-commands/)
- 23. [Program parameter passing in shell script](https://easyexamnotes.com/program-parameter-passing-in-shell-script/)
- 24. [Program to use conditional statements in Linux](https://easyexamnotes.com/program-to-use-conditional-statements-in-linux/)